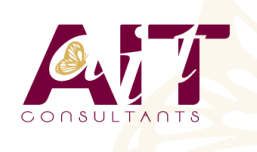

**SARL ONEO**  1025 rue Henri Becquerel Parc Club du Millénaire, Bât. 27 34000 MONTPELLIER **N° organisme : 91 34 0570434**

**Nous contacter : +33 (0)4 67 13 45 45 www.ait.fr contact@ait.fr**

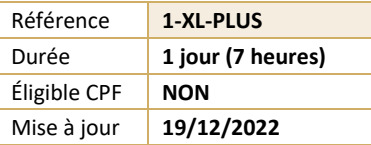

# **Excel - Aller plus loin**

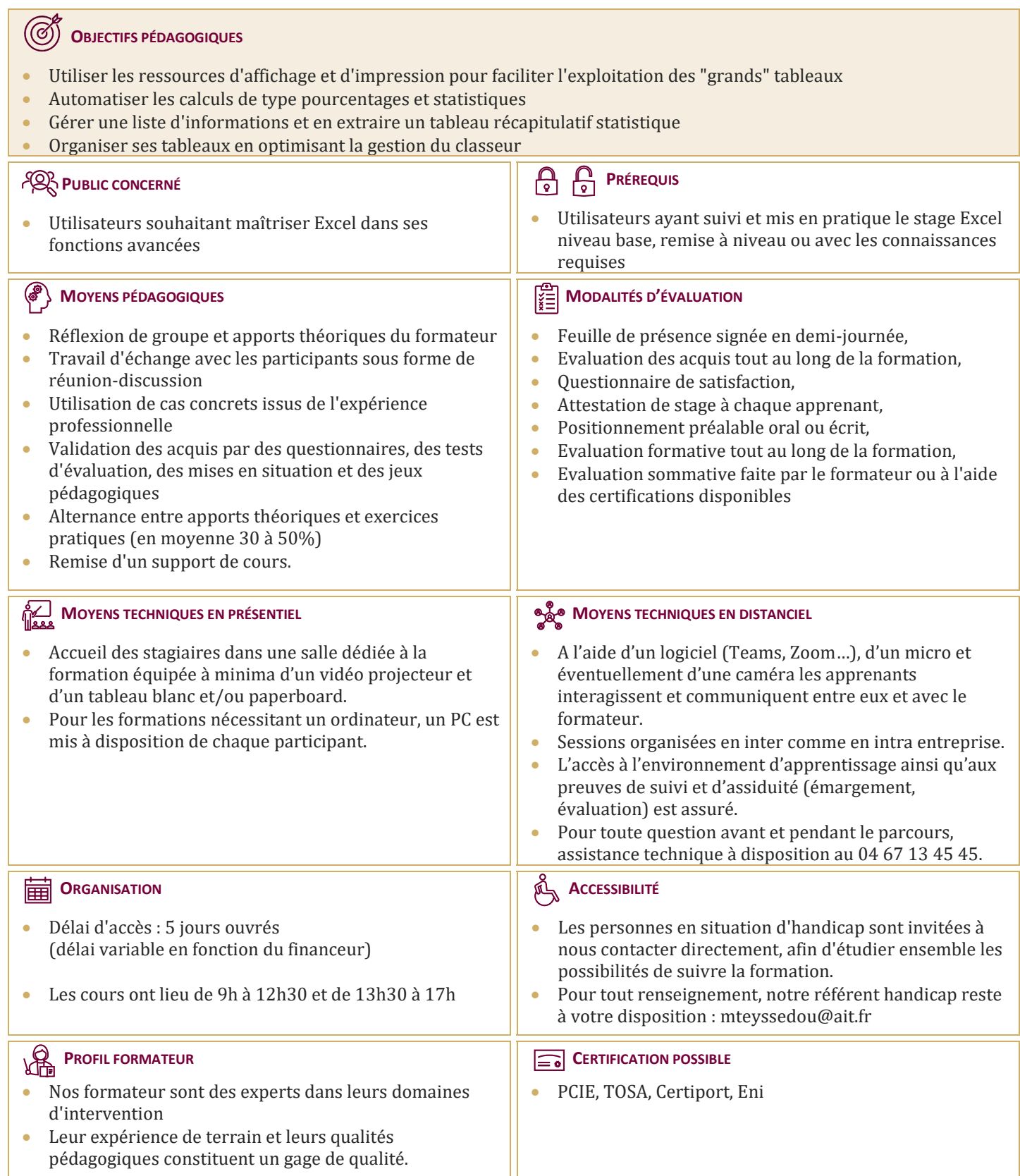

# **Excel - Aller plus loin**

#### **1. RAPPEL SUR LES FONCTIONNALITÉS DE BASE**

 $\Box$  Rappel sur la terminologie des objets et des fonctionnalités

### **2. INSÉRER DES FORMULES DE CALCUL**

- $\Box$  Les fonctions statistiques : Moyenne, Max, Min, Nb...
- Les fonctions mathématiques : Somme, Somme.Si, Moyenne.si...
- $\Box$  Les fonctions logiques
- $\Box$  Utiliser les références absolues et relatives

## **3. TRAVAILLER AVEC DES "GRANDS" TABLEAUX**

- Modifier le zoom
- $\Box$  Se déplacer rapidement dans des grands tableaux
- $\Box$  Figer les volets
- Nommer des cellules ou des plages de cellules
- $\Box$  Créer et utiliser un plan
- $\Box$  Mise en forme conditionnelle
- Mise en page : taille du tableau, gestion des pages avec les entêtes et pieds de page, répétition des titres
- $\Box$  Utiliser le gestionnaire de scénarios
- $\Box$  Combiner vues et scénarios avec le gestionnaire de rapports
- $\Box$  Comparer des feuilles de calculs
- Utiliser la fenêtre espion
- $\Box$  Créer et modifier des tableaux croisés dynamiques

#### **4. UTILISATION DE FORMULAIRES**

- $\Box$  Découvrir le concept des formulaires
- $\Box$  Accéder à l'onglet développeur
- $\Box$  Créer et modifier un formulaire
- $\Box$  Insérer et personnaliser des contrôles
- $\Box$  Protéger un formulaire
- $\square$  Sauvegarder, diffuser et utiliser un formulaire